# ΠΑΝΕΠΙΣΤΗΜΙΟ ΚΡΗΤΗΣ Τµήµα Επιστήµης Υπολογιστών

# **HY-215: Εφαρµοσµένα Μαθηµατικά για Μηχανικούς Εαρινό Εξάµηνο 2020-21 ∆ιδάσκοντες : Γ. Στυλιανού, Γ. Καφεντζής**

## **Πέµπτη Σειρά Ασκήσεων**

Ηµεροµηνία Ανάθεσης : 5/5/2021 Ηµεροµηνία Παράδοσης : 18/5/2021, 23:59

Οι ασκήσεις µε [?] είναι **bonus**, +10 µονάδες η καθεµία στο ϐαθµό αυτής της σειράς ασκήσεων (δηλ. µπορείτε να πάρετε µέχρι 100/70 σε αυτή τη σειρά.)

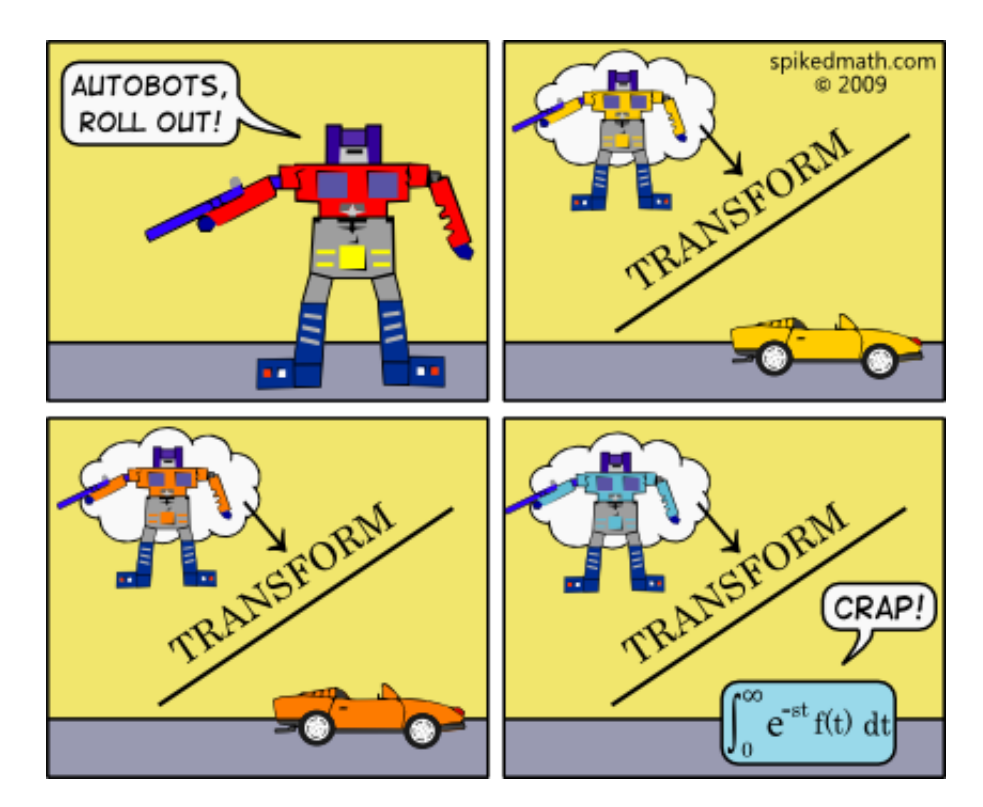

Σχήµα 1: *...αν δε σας ϕαίνεται αστείο, η ϱήτρα της τελικής σας εξέτασης ανεβαίνει στο 8.0* ,*!*

#### **΄Ασκηση 1 - Ο µετασχηµατισµός Laplace**

(a) 
$$
4e^{-5t}\cos(25\pi t)u(t) \longleftrightarrow a\frac{s+b}{s^2+c s+d}
$$
  
\n(B)  $3e^{-2t}\cos(8t-24)u(t-3) \longleftrightarrow a\frac{s+b}{s^2+c s+d}e^{fs}$   
\n(C)  $a\delta(t) + (bt-c)u(t) \longleftrightarrow 3\frac{(s-1)(s-2)}{s^2}$   
\n(D)  $atu(t) + b(1-e^{-ct})u(t) \longleftrightarrow \frac{s-1}{s^2(s+3)}$ 

#### **΄Ασκηση 2 - Ο αντίστροφος µετασχηµατισµός Laplace**

Αποδείξτε τα παρακάτω ζεύγη αντίστροφου μετασχ. Laplace αποκλειστικά με χρήση ιδιοτήτων και πινάκων ζευγών µετασχηµατισµού (ξεκινώντας **πάντα** από το πεδίο του µετασχ. Laplace):

(a) 
$$
X(s) = \frac{s+5}{s^2(s+2)}
$$
,  $\sigma > 0 \longleftrightarrow x(t) = \left(\frac{5}{2}t - \frac{3}{4} + \frac{3}{4}e^{-2t}\right)u(t)$   
\n(B)  $X(s) = \frac{10s^2}{(s+1)(s+3)}$ ,  $\sigma > -1 \longleftrightarrow x(t) = 10\delta(t) - 45e^{-3t}u(t) + 5e^{-t}u(t)$   
\n(v)  $X(s) = \frac{s}{(s-3)(s^2-4s+5)}$ ,  $\sigma < 2 \longleftrightarrow x(t) = \frac{3}{2}\left[e^{2t}\left(\cos(t) + \frac{1}{3}\sin(t)\right) - e^{3t}\right]u(-t)$ 

## **΄Ασκηση 3 - Συνέλιξη**

Mε χρήση μετασχ. Laplace βρείτε τη συνέλιξη των σημάτων  $x(t) = 8 \cos(\pi t/2)u(t)$  και  $y(t) = u(t) - u(t-1)$ .

An.: 
$$
c_{xy}(t) = \frac{16}{\pi} \left[ \sin(\pi t/2) u(t) - \sin(\pi (t-1)/2) u(t-1) \right]
$$

#### **΄Ασκηση 4 - Μετασχ. Laplace και Συστήµατα Ι**

Ένα αιτιατό ΓΧΑ σύστημα για είσοδο  $x(t)=e^{-3t}u(t)$  επιστρέφει έξοδο

$$
y(t) = \frac{1}{3}e^t u(t) - \frac{1}{3}e^{-2t}u(t)
$$
\n(1)

- (α') Βρείτε τη συνάρτηση μεταφοράς του συστήματος,  $H(s)$ .
- (β') Βρείτε την κρουστική απόκριση,  $h(t)$ , του συστήματος.

An.: 
$$
h(t) = \frac{4}{3}e^t u(t) - \frac{1}{3}e^{-2t}u(t)
$$

- (γ<sup>°</sup>) Μπορείτε να υπολογίσετε την απόκριση σε συχνότητα,  $H(f)$ , του συστήματος μέσω του μετασχ. Laplace; Αν ναι, εξηγήστε και ϐρείτε την. Αν όχι, εξηγήστε γιατί.
- (δ<sup>°</sup>) Βρείτε μια διαφορική εξίσωση η οποία περιγράφει το παραπάνω σύστημα  $H(s)$ .

An.: 
$$
\frac{d^2}{dt^2}y(t) + \frac{d}{dt}y(t) - 2y(t) = 3x(t) + \frac{d}{dt}x(t)
$$

### **΄Ασκηση 5 - Μετασχ. Laplace και Συστήµατα ΙΙ**

΄Ενα *αιτιατό* ΓΧΑ σύστηµα περιγράφεται από τη διαφορική εξίσωση

$$
\frac{d^3}{dt^3}y(t) + 3\frac{d^2}{dt^2}y(t) + 4\frac{d}{dt}y(t) + 2y(t) = 6x(t)
$$
\n(2)

Ελέγξτε αν το σύστηµα αυτό είναι ευσταθές και ϐρείτε την κρουστική του απόκριση.

An.: 
$$
h(t) = 6e^{-t}(1 - \cos(t))u(t)
$$

#### **΄Ασκηση 6 - Πόλοι και Μηδενικά**

Στο Σχήμα 2 βλέπετε τέσσερα διαγράμματα πόλων-μηδενικών, ένα για κάθε μια συνάρτηση μεταφοράς,  $H_i(s)$ ,  $i = 1, 2, 3, 4$ . Προσέξτε ότι ο κατακόρυφος άξονας είναι της μορφής jω, δηλ. αν jω = j1, τότε  $f = 1/2\pi$ . Για καθεμιά από αυτές ϐρείτε το πεδίο σύγκλισης αν γνωρίζετε ότι

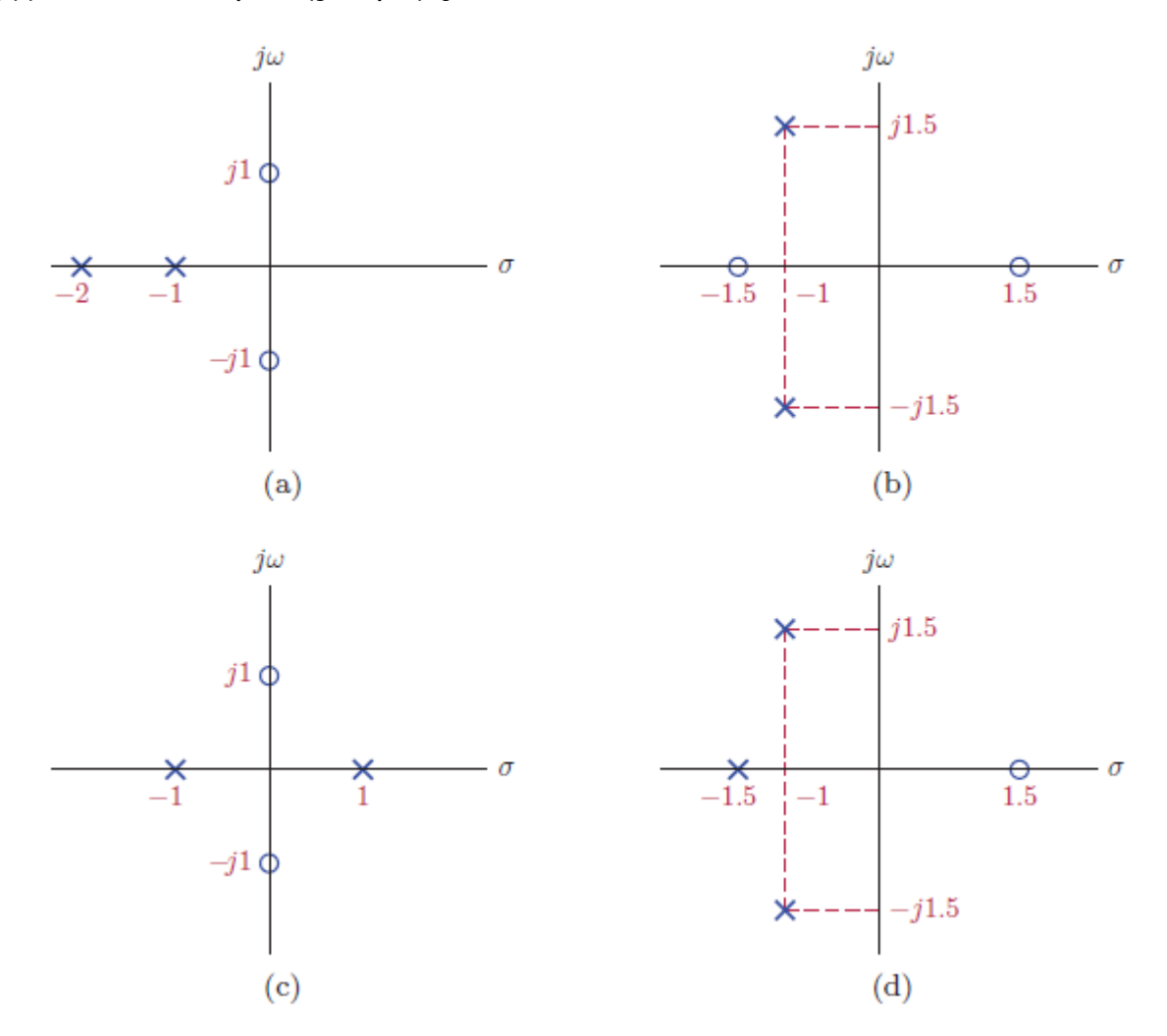

Σχήµα 2: *∆ιαγράµµατα πόλων-µηδενικών ΄Ασκησης 6.*

- (α') η συχνοτική απόκριση του κάθε συστήματος με κρουστική απόκριση  $h_i(t)$  υπάρχει μέσω του ορισμού της.
- (β') το  $h_i(t)$  είναι αιτιατό και στις τέσσερις περιπτώσεις.
- (γ) το  $h_i(t)$  είναι αντι-αιτιατό και στις τέσσερις περιπτώσεις.
- (δʹ) σε ποιά (µια) από τις τέσσερις περιπτώσεις το σύστηµα είναι αµφίπλευρο και ευσταθές ; Εξηγήστε.

#### **[**?**] ΄Ασκηση 7 - Ηλεκτρικά κυκλώµατα και µονόπλευρος µετασχ. Laplace**

Για να δούμε τι θυμάστε από το ΗΥ112 - Φυσική Ι ©... Έστω το κύκλωμα του Σχήματος 3 το οποίο θεωρούμε ότι αποτελεί σύστημα με είσοδο  $x(t)=3e^{-10t}u(t)$  V, η οποία αποτελεί τη διαφορά δυναμικού στα άκρα της πηγής του κυκλώματος. Έξοδος του κυκλώματος θεωρείται η διαφορά δυναμικού  $\Delta V = y(t)$  στα άκρα του αντιστάτη  $R_1$ . Θυµηθείτε τους κανόνες του Kirchhoff:

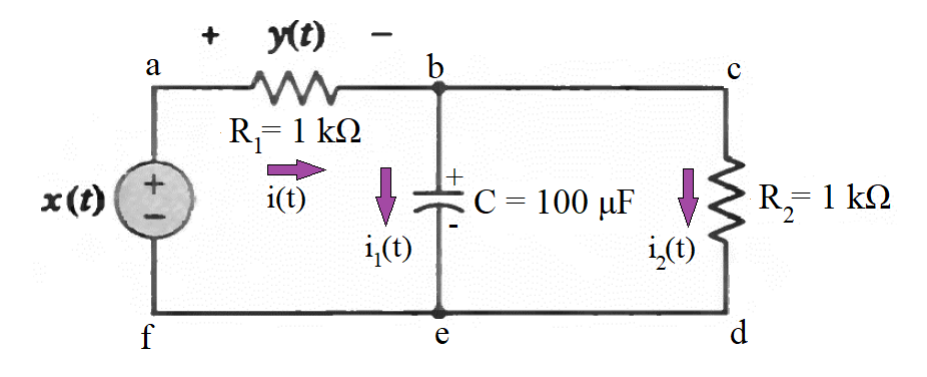

Σχήµα 3: *Κύκλωµα ΄Ασκησης 7.*

$$
Kavóvaç κóμβου :  $i_{in} = i_{out}$ \n(3)
$$

Kavóvaς βρόχου : 
$$
\sum \Delta V = 0
$$
 (4)

Εδώ, τόσο τα ϱεύµατά µας, i, (ήδη σχεδιασµένα για σας) όσο και οι διαφορές δυναµικού ϑα είναι συναρτήσεις του χρόνου. Υπενθυμίζεται ότι για έναν αντιστάτη αντίστασης  $R$  ισχύει

$$
\Delta V(t) = i(t)R\tag{5}
$$

ενώ για έναν πυκνωτή χωρητικότητας  $C$  ισχύει

$$
\Delta V(t) = \frac{q(t)}{C} + v_c(0^-) = \frac{1}{C} \int_{0^-}^{t} i(\tau) d\tau + v_c(0^-)
$$
\n(6)

- με  $v_c(0^-)$  η αρχική διαφορά δυναμικού στα άκρα του πυκνωτή. Στο κύκλωμά μας, ισχύει  $v_c(0^-) = 5$  V.
- (α) Εφαρμόστε τον κανόνα κόμβου στον κόμβο b. Γράψτε το ρεύμα  $i(t)$  συναρτήσει της διαφοράς δυναμικού  $y(t)$  στα άκρα του αντιστάτη  $R_1$ . Γράψτε την εξίσωση αυτή στο χώρο του Laplace.
- (β') Εφαρμόστε τον κανόνα βρόχου στο βρόχο *abefa*. Γράψτε την εξίσωση στο χώρο του Laplace.

An.: 
$$
X(s) = Y(s) + \frac{1}{sC}I_1(s) + \frac{v_c(0^{-})}{s}
$$

(γ) Εφαρμόστε τον κανόνα βρόχου στο βρόχο *abcde f a*. Γράψτε την εξίσωση το χώρο του Laplace.

An.: 
$$
X(s) = Y(s) + R_2I_2(s)
$$

- (δʹ) Χρησιµοποιήστε τις τρεις εξισώσεις στο χώρο του Laplace για να κατασκευάσετε µια εξίσωση που περιλαµβάνει μόνο τις συναρτήσεις  $Y(s)$ ,  $X(s)$  (και φυσικά τη μεταβλητή s καθώς και όποιους σταθερούς αριθμούς).
- (ε) Χρησιμοποιώντας το μετασχ. Laplace της εισόδου  $x(t)$ , βρείτε την έξοδο  $y(t)$ .

An.: 
$$
y(t) = -2e^{-20t}u(t)
$$
 V

#### **[**?**] ΄Ασκηση 8 - Toy-ϕιλτράρισµα στο MATLAB/Octave**

Γνωρίζετε το περίφημο πλέον ζεύγος μετασχηματισμού Fourier

$$
A \text{rect}\left(\frac{t}{T}\right) \longleftrightarrow A T \text{sinc}(f) \tag{7}
$$

Από την ιδιότητα της στάθµισης στο πεδίο του χρόνου, γνωρίζετε την επιρροή του τετραγωνικού παλµού στο χώρο του χρόνου, και πως η διάρκειά του επηρεάζει το χώρο της συχνότητας. Θα ήταν ενδιαφέρον να δούµε τη σχέση αυτή αντίστροφα, δηλ. µε τον τετραγωνικό παλµό στο πεδίο της συχνότητας. Ας ϑεωρήσουµε λοιπόν τον τετραγωνικό παλµό στο χώρο της συχνότητας ως

$$
H(f) = \text{rect}\left(\frac{f}{T}\right) \tag{8}
$$

και ας τον ϑεωρήσουµε ως ένα σύστηµα, που µπορεί να δέχεται εισόδους και να παράγει εξόδους. Προφανώς, λόγω της ιδιότητας της δυικότητας, η έκφραση του συστήµατος - δηλ. η *κρουστική απόκριση* - στο χώρο του χρόνου ϑα είναι

$$
h(t) = T\text{sinc}(Tt) \tag{9}
$$

Ο τετραγωνικός παλµός ϑα λειτουργήσει ως συχνοτικό *ϕίλτρο*, το οποίο ϑα επιτρέπει τη διέλευση των συχνοτήτων που ϐρίσκονται εντός του διαστήµατος που είναι µη µηδενικός. Το πλάτος αυτών των συχνοτήτων ϑα είναι µοναδιαίο. Επίσης, θα αποκόπτει τις συχνότητες που θα βρίσκονται εκτός αυτού του διαστήματος. Γιατί όμως θα έχει αυτή τη συµπεριφορά ; Γιατί όπως ξέρετε (ΠΛΕΟΝ), η σχέση εισόδου-εξόδου ενός συστήµατος στο χώρο της συχνότητας εκφράζεται µε τη σχέση του *γινοµένου* των µετασχηµατισµών Fourier της εισόδου και του συστήµατος. ΄Αρα στην περίπτωσή μας, αφού ο τετραγωνικός παλμός έχει μοναδιαίο πλάτος στο διάστημα  $f\in(-T/2,T/2)$  (στη συχνότητα δηλαδή !), η έξοδος στο χώρο του µετασχ. Fourier για κάθε είσοδο ϑα είναι.

$$
Y(f) = X(f)H(f) = \begin{cases} X(f), & |f| < \frac{T}{2} \\ 0, & |f| > \frac{T}{2} \end{cases}
$$
(10)

Ας δοκιµάσουµε το νέο ϕίλτρο µας.

(α) Υλοποιήστε στο MATLAB/Octave ένα σήμα ως άθροισμα από τρια ημίτονα, με συχνότητες  $f_1 = 200, f_2 =$  $600, f_3 = 750$  Hz, με πλάτη και φάσεις της επιλογής σας. Σας δίνονται οι εντολές:

```
Dt = 0.0001;t = -1:Dt:1;Df = 1;f = -1500:1500;f1 = 200;f2 = 600;f3 = 750;A1 = % INSERT CODE HERE
A2 = % INSERT CODE HERE
A3 = % INSERT CODE HERE
phi1 = % INSERT CODE HERE
phi2 = % INSERT CODE HERE
phi3 = % INSERT CODE HERE
x = [A1 A2 A3]*cos(2*pi*[f1 f2 f3]' *t + [phi1 phi2 phi3]' *ones(size(t)));
```
- (ϐʹ) Τυπώστε και παραδώστε τα τρια γραφήµατα που σας επιστρέφει η συνάρτηση ctft (την οποία κατεβάζετε από το site του µαθήµατος) για το σήµα x. Γράψτε doc ctft για να δείτε τη σύνταξη. Είναι ίδιο µε αυτό που ϑεωρητικά αναµένατε ; (αν εξαιρέσετε τα σφάλµατα στα πλάτη του µετασχηµατισµού)
- (γʹ) Υλοποιήστε το ϕίλτρο σας στο *χρόνο*, δηλ. υλοποιήστε την κρουστική απόκριση h(t). Το MATLAB/Octave έχει έτοιµη συνάρτηση sinc. Για να την υλοποιήσετε, χρειάζεστε την παράµετρο T:
- i. Βρείτε στο χαρτί και ορίστε την παράμετρο  $T$  να είναι τέτοια ώστε αν δοθεί στο σύστημα η είσοδος  $\mathrm{x}$  που δηµιουργήσατε, να µένει στην έξοδο µόνο το ηµίτονο των 200 Hz. Εφαρµόστε το ϕίλτρο στο σήµα σας µε χρήση της συνάρτησης conv, που πραγµατοποιεί τη συνέλιξη µεταξύ των δυο σηµάτων που δέχεται ως όρισµα. Για σήµατα συνεχούς χρόνου η συνέλιξη υλοποιείται ως y = Dt\*conv(x,h); . Τυπώστε και παραδώστε τα γραφήματα της εξόδου y, με χρήση της ctft. Ακούστε το αποτέλεσμα με την εντολή soundsc (y,  $1/Dt$ ); .
- ii. Επαναλάβατε όλα τα παραπάνω με  $T$  τέτοιο ώστε να μένουν στην έξοδο μόνο τα ημίτονα των 200 και 600 Hz.
- iii. Επαναλάβατε όλα τα παραπάνω με  $T$  τέτοιο ώστε να μένουν όλα τα ημίτονα στην έξοδο.
- iv. Επαναλάβατε όλα τα παραπάνω με  $T$  τέτοιο ώστε να μη μένει κανένα ημίτονο στην έξοδο! Παρατηρείτε κάτι περίεργο στο ϕάσµα πλάτους ; Εξηγήστε, προσέχοντας την κλίµακα πλάτους του µετασχηµατισµού.
- (δʹ) Υλοποιήστε το ϕίλτρο σας στη *συχνότητα*, δηλ. αντι να κάνετε συνέλιξη στο χρόνο υλοποιήστε το ισοδύναµό της στη συχνότητα, δηλ. το *γινόµενο* των µετασχηµατισµών Fourier! Η συνάρτηση ctft επιστρέφει ως όρισµα εξόδου το µετασχηµατισµό Fourier του σήµατος που της δίνετε. Χρησιµοποιήστε τον τελεστή .\* του MATLAB/Octave για να υλοποιήσετε το γινόµενο των µετασχηµατισµών. Παραδώστε *µόνο* τον κώδικα που υλοποιεί το ϕιλτράρισµα στη συχνότητα για κάθε περίπτωση από τις παραπάνω.

# **Παραδώστε κώδικα MATLAB/Octave που υλοποιεί τα ερωτήματα παραπάνω, όποια plots σας ζητούνται στα υποερωτήµατα, καθώς και τις απαντήσεις στις ϑεωρητικές ερωτήσεις σε ξεχωριστό χαρτί ή σε σχόλια στον κώδικα MATLAB/Octave.**

# **[**?**] ΄Ασκηση 9 - Σχεδίαση χαµηλοπερατού (lowpass) ϕίλτρου**<sup>1</sup> **- MATLAB/Octave**

Εργάζεστε σε µια από τις πρώτες εταιρίες κινητής τηλεφωνίας, και το πόστο σας είναι ''µηχανικός σχεδίασης ϕίλτρων''. Ο προϊστάµενός σας συγκαλεί σύσκεψη στην οποία αποφασίζεται ότι εσείς πρέπει να αναπτύξετε και να σχεδιάσετε ένα σύστημα με απόκριση συχνότητας  $H(f)$  για εφαρμογές επικοινωνίας φωνής, το οποίο θα αποκόπτει τις συχνότητες µεγαλύτερες από κάποιο δοθέν f<sup>c</sup> (η οποία λέγετα *συχνότητα αποκοπής - cut-off frequency*) ενώ ϑα κρατά όσο γίνεται ανέπαφες τις συχνότητες µικρότερες από fc. Τέτοια συστήµατα γνωρίζετε ότι ονοµάζονται *ϕίλτρα επιλογής συχνοτήτων*, και για αυτήν την άσκηση ϑα αποκαλούµε απλά ως *ϕίλτρο* το σύστηµά µας.

Ο προϊστάµενός σας, που δε γνωρίζει ϑεωρία σηµάτων και συστηµάτων, σας παραδίδει την απόκριση συχνότητας  $H(f)$  που θέλει να φτιάξετε, στο Σχήμα 4, και σας αναφέρει ότι το ζητούμενο  $f_c$  ισούται με  $f_c=2000$  Hz, αφού το φίλτρο θα ενσωματωθεί σε στρατιωτικά ασύρματα τηλεφωνικά συστήματα, όπου το εύρος ζώνης επικοινωνίας - και το κόστος λειτουργίας (έχουµε κρίση ! :-) ) είναι περιορισµένο.

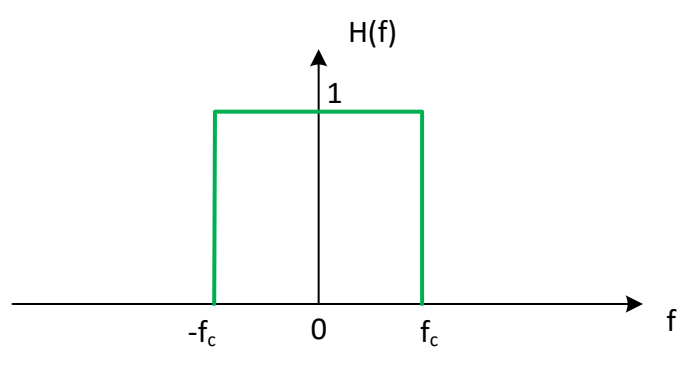

Σχήµα 4: *Φίλτρο* H(f) *που ϑέλει ο προϊστάµενος.*

- (α) Αποδείξτε του ότι η κρουστική απόκριση  $h(t)$  του ζητούμενου φίλτρου είναι άπειρης διάρκειας και μη-αιτιατή, με αποτέλεσμα το φίλτρο που σας ζήτησε να μην είναι υλοποιήσιμο στην πράξη.
- (ϐʹ) Αφού τον πείσατε για την ορθότητα του παραπάνω ερωτήµατος, σας αναθέτει να υλοποιήσετε ένα ϕίλτρο που να πλησιάζει όσο γίνεται αυτό που σας ζήτησε αρχικά, και να είναι υλοποιήσιμο. Στην προσπάθειά σας αυτή, ένας µαθηµατικός φίλος σας αναφέρει ότι έχει υπόψη του µια συνάρτηση η οποία να πλησιάζει το ζητούµενο φίλτρο σας, και την οποία σχεδιάζει πρόχειρα στο χαρτί, όπως στο Σχήµα 5. Η συνάρτηση ονοµάζεται *συνάρτηση Butterworth*.

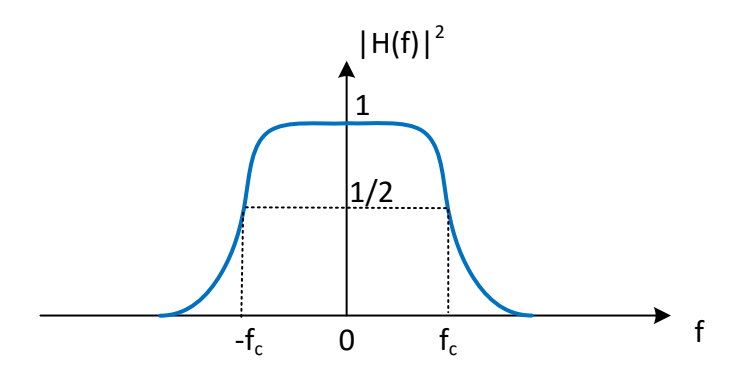

Σχήµα 5: *Συνάρτηση Butterworth.*

Μη έχοντας καλύτερη εναλλακτική, του ζητάτε να σας δώσει τη μαθηματική περιγραφή της συνάρτησης. Σας δίνει µια περιγραφή στο χώρο της συχνότητας που ϐρήκε σε κάποιο µαθηµατικό εγχειρίδιο, ως

$$
|H(f)|^2 = \frac{1}{1 + \left(\frac{j2\pi f}{j2\pi f_c}\right)^{2N}}\tag{11}
$$

με  $N$  την τάξη της συνάρτησης, όπως σας ανέφερε. Μετατρέψτε τη συνάρτηση αυτή στο χώρο του μετασχ. Laplace, θέτοντας  $s = j2πf$ .

(γʹ) Θέλετε να µελετήσετε τη συµπεριφορά του ϕίλτρου - όπως το ονοµάζετε πλέον - Butterworth, για να το κατανοήσετε καλύτερα. Βρείτε και σχεδιάστε τους πόλους του  $|H(s)|^2$  στο  $s$ -επίπεδο.

An: 
$$
s_k = 2\pi f_c e^{j\pi \frac{2k+N-1}{2N}}, \ k = 0, 1, 2, \cdots, 2N-1
$$

(δʹ) Γνωρίζετε από τη ϑεωρία σας ότι επειδή το ϕίλτρο σας είναι πραγµατικό σήµα στο χρόνο, ϑα ισχύει

$$
|H(f)|^2 = H(f)H^*(f) = H(f)H(-f) = H(s)H(-s)|_{s=j2\pi f}
$$
\n(12)

Επιλέξτε από τους πόλους που σχεδιάσατε ένα υποσύνολο πόλων ώστε το σύστηµα που ϑα προκύψει από αυτούς να είναι *ευσταθές και αιτιατό*. Προσέξτε ότι αν s<sup>p</sup> είναι ένας πόλος του H(s), τότε το −s<sup>p</sup> είναι πόλος του H(−s).

(ε΄) Προσέξτε επίσης ότι  $H(s)H(-s)|_{s=0} = 1$ . Υπολογίστε το  $H(s)$  για  $N = 1$  και  $N = 2$ .

$$
\text{Ant.: } H_{N=1}(s) = \frac{1}{s + 2\pi f_c}, \ H_{N=2}(s) = \frac{1}{(s - 2\pi f_c e^{j3\pi/4})(s - 2\pi f_c e^{j5\pi/4})}
$$

(ϛʹ) Βρείτε τη διαφορική εξίσωση *τρίτης τάξης* που περιγράφει ένα ϕίλτρο Butterworth µε συχνότητα αποκοπής  $f_c = \frac{1}{2\pi}$  Hz.

An: 
$$
\frac{d^3}{dt^3}y(t) + 2\frac{d^2}{dt^2}y(t) + 2\frac{d}{dt}y(t) + y(t) = x(t)
$$

(ζ) Υλοποιήστε στο MATLAB/Octave την απόκριση φάσματος  $|H(f)|$  του φίλτρου για  $f_c = 2000$  Hz, δειγματοληπτώντας έναν άξονα συχνοτήτων  $[-8000, 8000]$  ανά  $Df = 1$  Hz, για  $N = 6$ ,  $N = 16$ , και  $N = 46$ . Η εντολή plot θα σας δώσει, ως γνωστόν, τη γραφική παράσταση. Χρησιμοποιήστε την εντολή hold on για να τυπώσετε το ένα πάνω στο άλλο, και να παραδώσετε µαζί εκτυπωµένα τα ϕίλτρα σας. Η συνάρτηση legend ϑα σας ϐοηθήσει να κάνετε το γράφημά σας πιο περιγραφικό. Περιγράψτε τι επιρροή έχει η τάξη  $N$  του φίλτρου στο φάσμα πλάτους του γενικά, και γύρω από τη συχνότητα  $f_c$  ειδικά.

ι<br>'Οι χρήστες Octave θα χρειαστεί να φορτώσουν το πακέτο signal σε αυτήν την άσκηση.

(η) Προτού παραδώσετε το φίλτρο σας στον προϊστάμενό σας ώστε να υλοποιηθεί σε κύκλωμα, θέλετε να βεβαιωθείτε ότι λειτουργεί όπως πρέπει, εξοµοιώνοντάς το στο MATLAB/Octave και ϐάζοντας ως είσοδο µια τυπική στρατιωτική διαταγή, δωρεά του Υπουργείου ΄Αµυνας. Θα τη ϐρείτε στο αρχείο military.wav, στο site του µαθήµατος.

Φορτώστε το αρχείο στο MATLAB/Octave µε τη - γνωστή πια - εντολή audioread (ή την wavread, αν έχετε πιο παλιά έκδοση του MATLAB/Octave). Η συνάρτηση butter υλοποιεί ένα χαµηλοπερατό ϕίλτρο Butterworth µε τάξη  $N$  την οποία παρέχετε εσείς ως όρισμα, όπως και τη συχνότητα αποκοπής  $f_c$ , και επιστρέφει τα μηδενικά, τους πόλους, και το κέρδος (δηλ. τη σταθερά του αριθμητή) του φίλτρου  $H(s)$ . Με άλλα λόγια, δε μας δίνει απευθείας τη μορφή του  $H(s)$ , αλλά μας δίνει ό,τι χρειαζόμαστε για να το φτιάξουμε.

Τα παραπάνω γίνονται µε τις εντολές

 $f = 2000;$  $N = 8;$  $[z, p, k] = \text{butter}(N, 2*pi*f, 's');$ 

όπου το όρισμα s δηλώνει στη συνάρτηση ότι το φίλτρο μας αντιστοιχεί σε σύστημα  $h(t)$  συνεχούς χρόνου.

(ϑʹ) Στη συνέχεια, πρέπει από τους πόλους, τα µηδενικά, και το κέρδος, να γράψουµε το ϕίλτρο ως λόγο πολυωνύµων  $H(s) = N(s)/D(s)$  ώστε να το χρησιμοποιήσουμε. Αυτό γίνεται εύκολα ως

 $[B, A] = zp2tf(z, p, k);$ 

όπου η συνάρτηση zp2tf, που είναι συντοµογραφία για τη ϕράση Zeros+Poles to Transfer Function, µετατρέπει τα µηδενικά, τους πόλους, και το κέρδος, σε ένα λόγο πολυωνύµων του s, που ϕυσικά δεν είναι άλλος από τη συνάρτηση μεταφοράς  $H(s)$ . Η μεταβλητή B περιέχει τους συντελεστές του s-πολυωνύμου του αριθμητή, ενώ η µεταβλητή A τους αντίστοιχους του παρονοµαστή.

(ι') Δείτε την απόκριση συχνότητας  $H(f)$  του φίλτρου σας με χρήση των εντολών

```
W = 2*pi*[ -5000:5000];[H] = \text{freqs}(B, A, W);subplot(211); plot(W, abs(H)); xlabel('Frequency (Hz)');
title('Magnitude Spectrum'); grid;
subplot(212); plot(W, angle(H)); xlabel('Frequency (Hz)');
title('Phase Spectrum'); grid;
```
Είναι το ϕάσµα πλάτους όπως περιµένατε να είναι ;

(ιαʹ) ΄Οµως ο υπολογιστής µας είναι ψηφιακός, και το σήµα military.wav που έχουµε είναι ψηφιακό. Πρέπει λοιπόν να μετατρέψουμε το φίλτρο  $H(s)$  που έχουμε σε μορφή συντελεστών s-πολυωνύμου αριθμητή και παρονομαστή σε ένα *ψηφιακό* αντίστοιχό του, και να το χρησιµοποιήσουµε επάνω στο σήµα µας. Ευτυχώς για µας, κάθε αναλογικό ϕίλτρο µπορεί να µετατραπεί σε ψηφιακό (και ακριβέστερα, σε *διακριτού χρόνου*), µε πολύ απλές τεχνικές, εκ των οποίων η απλούστερη ονομάζεται impulse invariance<sup>2</sup>, και την οποία το MATLAB/Octave έχει έτοιμη.

 $[digital_name, digital\_den] = impinvar(B, A, fs);$ 

Πλέον στις µεταβλητές digital\_num και digital\_den έχουµε τους συντελεστές ενός ψηφιακού ϕίλτρου Butterworth  $H_d(s)$  (που δεν περιγράφεται πλέον στο χώρο του s, δηλ. του Laplace, αλλά χάριν ευκολίας ας διατηρήσουµε το συµβολισµό).

(ιϐʹ) Ας χρησιµοποιήσουµε τη συνάρτηση filter, η οποία συντάσσεται ως

 $y = filter(Num, Den, x);$ 

 $2$ Λεπτομέρειες στο ΗΥ370... :-)

με x το σήμα εισόδου, και Num, Den τον αριθμητή και τον παρονομαστή του φίλτρου  $H_d(s)$ , αντίστοιχα, στη µορφή συντελεστών πολυωνύµου όπως σας επιστρέφονται από την impinvar. Εκτελέστε την εντολή, ακούστε το αποτέλεσµα µε την εντολή soundsc(y, fs); και σχολιάστε το αποτέλεσµα σε σχέση µε το αρχικό σήµα. Πώς ϑα χαρακτηρίζατε την ποιότητα του σήµατος εξόδου σε σχέση µε το αρχικό ;

(ιγʹ) Παραδώστε ένα plot του τελικού σήµατος, παρέα µε το αρχικό σήµα.

**Παραδώστε κώδικα MATLAB/Octave που εκτελεί το ϕιλτράρισµα επάνω στο σήµα που σας δίνεται, όποια plots και κώδικα σας Ϲητούνται στα υποερωτήµατα, καθώς και τις απαντήσεις στις ϑεωρητικές ερωτήσεις σε ξεχωριστό χαρτί.**

#### **΄Ασκηση 10 - Συµβολικός Μετασχηµατισµός Laplace στο MATLAB/Octave**<sup>3</sup>

Στην προηγούµενη σειρά ασκήσεων είδατε πως µπορεί κανείς να υπολογίσει και να χρησιµοποιήσει το µετασχ. Fourier αριθµητικά στο MATLAB/Octave. Ας δούµε εδώ πως µπορούµε να χρησιµοποιήσουµε το συµβολικό υπολογισµό για να ϐρούµε µετασχηµατισµούς Laplace. Το MATLAB/Octave παρέχει τις συναρτήσεις laplace, ilaplace οι οποίες µπορούν να σας δώσουν τους αντίστοιχους µετασχηµατισµούς σε κλειστή µορφή.

Γνωρίζουµε ότι

$$
e^{-at}u(t) \longleftrightarrow X(s) = \frac{1}{a+s}, \ \Re\{s\} > -a \tag{13}
$$

για  $a \in \Re$ . Ο παρακάτω κώδικας βρίσκει το μετασχ. Laplace του παραπάνω σήματος.

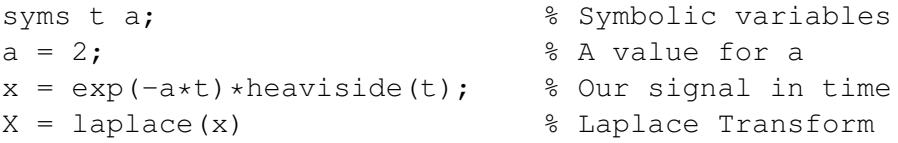

Το MATLAB/Octave µας απαντά ότι

$$
X =
$$

 $1/(s + 2)$ 

που είναι και το σωστό αποτέλεσµα.

Σηµειώστε ότι οι συναρτήσεις laplace, ilaplace υπολογίζουν το µετασχ. Laplace για *αιτιατά* σήµατα µόνο. Άρα για σήματα του τύπου  $x(t)=e^{2t}u(-t)$ , η απάντηση που θα πάρετε θα είναι μηδέν.

# **Παραδώστε κώδικα MATLAB/Octave που υπολογίζει τους µετασχηµατισµούς Laplace των παρακάτω σηµάτων :**

i.  $x(t) = u(t-2)$ 

ii. 
$$
x(t) = e^{-t}u(t-2)
$$

iii. 
$$
x(t) = e^{-3t} \cos(2\pi t) u(t)
$$

iv.  $x(t) = \delta(t-2)$  (χρησιμοποιήστε τη συνάρτηση dirac)

$$
v. \ x(t) = (e^{-t} + e^{-3t})u(t)
$$

**Παραδώστε κωδικά MATLAB/Octave που εκτελεί τους παραπάνω µετασχηµατισµούς. Χρησιµοποιήστε τη συνάρτηση** simplify **για να απλοποιήσετε τις απαντήσεις που παίρνετε, αν δε συµφωνούν µε τις ϑεωρητικές γνώσεις σας. Γράψτε τις παρατηρήσεις σας.**

<sup>&</sup>lt;sup>3</sup>Οι χρήστες Octave θα χρειαστεί να φορτώσουν το πακέτο symbolic σε αυτήν την άσκηση.